Документ подписан простой электронной подписью Информация о владельце: ФИО: Емельянов Сергей Геннадьевич Должность: ректор Дата подписания: 04.02.2021 18:59:27 Уникальный программный ключ:

 $\frac{9}{9}$ ba7d3e34c012eba476ffd2d064cf2781953be730df2374d16f5c0pf36Afv $\chi$ MPOCCMM

# Федеральное государственное бюджетное образовательное учреждение высшего профессионального образования «Юго-Западный государственный университет» (ЮЗГУ)

# Кафедра высшей математики

УТВЕРЖДАЮ: Первый проректорпроректор ио учебной работе Е. А. Кудряшов  $2012r$ .  $(80)$ **ANDOS** 

# Вычисление интегралов с помощью разложений в степенные ряды

 Методические указания и индивидуальные задания к лабораторной работе

Курск 2012

УДК 510 (083)

Составитель А.Ф.Пихлап

# Рецензент

# Кандидат технических наук, доцент кафедры высшей математики Е.В.Журавлева

 **Вычисление интегралов с помощью разложений в степенные ряды**: методические указания и индивидуальные задания к лабораторной работе / Юго-Зап. гос. ун-т; сост.: А.Ф.Пихлап. Курск, 2012. 13с. Библиогр.: с. 13.

Настоящие методические указания содержат теоретические положения и индивидуальные задания к ЛР «Вычисление интегралов с помощью разложений в степенные ряды».

Предназначены для студентов технических специальностей.

Текст печатается в авторской редакции

Подписано в печать \_\_\_\_\_\_\_ . Формат 60х84 1/16. Усл. печ. л. 0,76. Уч.-изд. л. 0,68.Тираж 50 экз. Заказ . Бесплатно. Юго-Западный государственный университет. 305040 Курск, ул. 50 лет Октября, 94

# Содержание

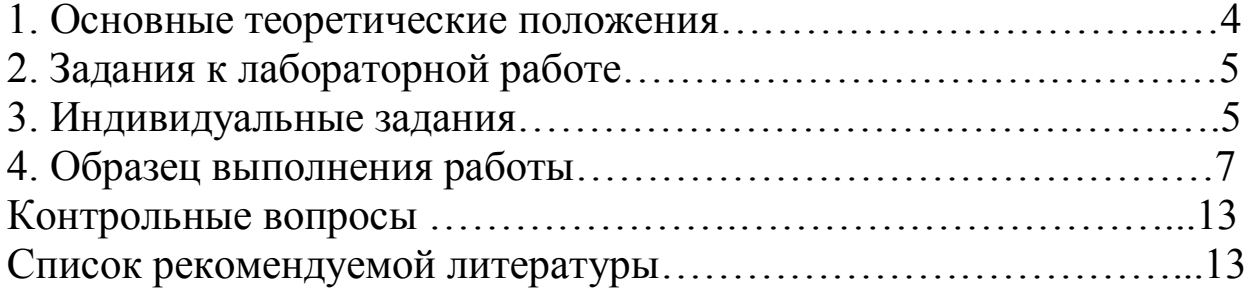

#### Цель лабораторной работы:

1) познакомиться с приближенным численным методом вычисления интеграла с помощью разложения в ряд;

2) изучить алгоритм приближенного вычисления интеграла;

3) применить алгоритм для выполнения задания;

4) научиться применять программный продукт MATHCAD для решения этой задачи.

# 1. Основные теоретические положения

Задача нахождения определенного интеграла полностью решается применением формулы Ньютона-Лейбница. Однако эту формулу не всегда возможно или удобно применять, так как полученные выражения для первообразных могут быть очень громоздки или первообразная может не выражаться через элементарные функции. Для приближенного вычисления определённого интеграла используются различные приближенные методы. Рассмотрим использование разложений в степенной ряд для решения этой задачи. Степенные разложения удобны для этой цели, так как первообразные от степенных функций выражаются просто и вычисления сводятся к суммированию членов полученного ряда. Основой для таких приложений служат свойства функциональных рядов, отраженные в следующей теореме.

#### Теорема

Если функции  $u_n(x)$ ; n = 1, 2, ..., n, ... непрерывны на отрезке  $[a; b]$  и ряд

$$
u_1(x) + u_2(x) + u_3(x) + ... + u_n(x) + ... = \sum_{n=1}^{x} u_n(x)
$$
 (1.1)

равномерно сходится на отрезке [a;b], то ряд (1.1) можно интегрировать почленно в пределах от а до х∈[а;b] и выполняется равен-**CTBO** 

$$
\int_{a}^{x} (u_1(t) + u_2(t) + u_3(t) + ... + u_n(t) + ...) dt =
$$
  
= 
$$
\int_{a}^{x} u_1(t) dt + \int_{a}^{x} u_2(t) dt + ... + \int_{a}^{x} u_n(t) dt + ...
$$

ИЛИ

$$
\int_{a}^{x} \sum_{n=1}^{\infty} u_n(t) dt = \sum_{n=1}^{\infty} \int_{a}^{x} u_n(t) dt.
$$
 (1.2)

Причем ряд (1.2) сходится равномерно на отрезке [a;b]. Разложение в ряд (1.2) позволяет вычислить приближенное значение интеграла.

#### 2. Задания к лабораторной работе

1. Записать задание к лабораторной работе (задание выбирается по указанию преподавателя с использованием номера студента n в списке группы и номера группы N).

2. Найти значения интегралов с применением программного продукта МАТНСАD при помощи разложения подынтегральной  $\phi$ ункции в степенной ряд с точностью  $\varepsilon = 0.00001$ .

3. Записать последовательность действий и результат реше-НИЯ.

4. Оформить отчет.

Рекомендуемая структура отчета.

1. Задание.

2. Описание хода лабораторной работы и запись полученных результатов.

3. Контрольные вопросы.

4. Ответы на контрольные вопросы.

5. Библиографический список.

#### **3. Индивидуальные задания**

**Задание 1.** Вычислить определенный интеграл

$$
\int_{0}^{a} \frac{\sin\left(\frac{Nx}{n+1}\right)}{\sqrt{x}} dx
$$

с точностью  $\varepsilon = 0,00001$ , где  $2n$  $n + N$ a  $+$  $=\frac{H+H}{2}$  с помощью разложения

функции в степенной ряд.

**Задание 2.** Вычислить определенный интеграл

$$
\int_{0}^{a} \frac{e^{x^2} - 1}{\sqrt{x^N}} dx
$$

c точностью  $\varepsilon = 0,0001$ , где  $2n + N$  $n + N$ a  $+$  $+$  $=\frac{H+H}{2}$ , с помощью разложения функции в степенной ряд.

**Задание 3.** Вычислить определенный интеграл с заданной точностью  $\varepsilon = 0.00001$ , используя разложение функции в степенной ряд с помощью MATHCAD. Номер задания k определить по формуле

$$
k = n \mod 6 + 1,
$$

где mod - остаток от операции деления в целых числах. Например, 27 mod  $6 = 3$ .

1. 
$$
\int_{a}^{b} \frac{\ln(1 + \alpha x)}{x} dx, \quad \text{rge a = 0, b = 0.1} \cdot n, \alpha = \frac{10}{n+1}.
$$
  
\n2. 
$$
\int_{a}^{b} \frac{\beta x - \arctg \beta x}{x^3} dx, \quad \text{rge a = 0, b = 0.1} \cdot n + 0.2, \beta = \frac{10}{n+4}.
$$
  
\n3. 
$$
\int_{a}^{b} \frac{\cos \gamma x - 1}{x^2} dx, \quad \text{rge a = 0, b = 0.1} \cdot n + 0.3, \gamma = \frac{10}{n+2}.
$$
  
\n4. 
$$
\int_{a}^{b} \frac{\sqrt{1 + \beta x} - 1}{x} dx, \quad \text{rge a = 0, b = 0.1} \cdot n + 0.2, \beta = \frac{10}{n+0.5}.
$$

5. 
$$
\int_{a}^{b} \frac{e^{-\alpha x} - 1 + \alpha x}{x^2} dx, \text{ The } a = 0, b = 0.1 \cdot n + 0.5, \alpha = \frac{10}{n + 2.5}.
$$
  
6. 
$$
\int_{a}^{b} \frac{1 - \cos \gamma x}{x^2} dx, \text{ The } a = 0, b = 0.1 \cdot n + 0.3, \gamma = \frac{10}{n + 1.5}.
$$

# 4. Образец выполнения работы

Пример выполнения работы: Выполним задание для  $N = 5$ , n = 27. Задание 1. Вычислить определенный интеграл

$$
\int_{0}^{a} \frac{\sin\left(\frac{Nx}{n+1}\right)}{\sqrt{x}} dx
$$

с точностью  $\varepsilon = 0,00001$ , где  $a := \frac{n+N}{2n}$ , с помощью разложения функции в степенной ряд.

**Решение.** Так как подынтегральная функция  $\frac{\sin\left(\frac{Nx}{n+1}\right)}{\sqrt{n+1}}$  не определена в точке  $x = 0$ , то доопределим ее следующим образом:

$$
f(x) = \begin{cases} \sin\left(\frac{Nx}{n+1}\right) \\ \frac{\sqrt{x}}{\sqrt{x}}, & \text{min } x \neq 0 \\ 0, & \text{min } x = 0. \end{cases}
$$

Разложим функцию y = sin x в степенной ряд.

$$
\sin x = x - \frac{x^3}{3!} + \frac{x^5}{5!} - \dots + (-1)^{n+1} \cdot \frac{x^{2n-1}}{(2n-1)!} + \dots = \sum_{n=1}^{\infty} (-1)^{n+1} \cdot \frac{x^{2n-1}}{(2n-1)!}
$$

Тогда подынтегральная функция разложится в степенной ряд

$$
\frac{1}{\sqrt{x}} \cdot \sin\left(\frac{5x}{28}\right) = \frac{1}{\sqrt{x}} \cdot \left(\frac{5 \cdot x}{28} - \frac{5^3 \cdot x^3}{3! \cdot 28^3} + \frac{5^5 \cdot x^5}{5! \cdot 28^5} - \frac{5^7 \cdot x^7}{7! \cdot 28^7} + \dots\right),\newline \frac{1}{\sqrt{x}} \cdot \sin\left(\frac{5x}{28}\right) = \frac{5 \cdot x^{\frac{1}{2}}}{28} - \frac{5^3 \cdot x^{\frac{5}{2}}}{3! \cdot 28^3} + \frac{5^5 \cdot x^{\frac{9}{2}}}{5! \cdot 28^5} - \frac{5^7 \cdot x^{\frac{13}{2}}}{7! \cdot 28^7} + \dots
$$

Вычислим

a := 
$$
\frac{27+5}{2 \cdot 27}
$$
  
a = 0.592593

Проинтегрируем степенной ряд

$$
\int \frac{1}{\sqrt{x}} \cdot \sin\left(\frac{5x}{28}\right) dx = \int \left( \frac{5 \cdot x^{\frac{1}{2}}}{28} - \frac{5^3 \cdot x^{\frac{5}{2}}}{3! \cdot 28^3} + \frac{5^5 \cdot x^{\frac{9}{2}}}{5! \cdot 28^5} - \frac{5^7 \cdot x^{\frac{13}{2}}}{7! \cdot 28^7} + \dots \right) dx
$$

Тогда

$$
\int \frac{1}{\sqrt{x}} \cdot \sin\left(\frac{5x}{28}\right) dx = \frac{2 \cdot 5 \cdot x^{\frac{3}{2}}}{28 \cdot 3} - \frac{2 \cdot 5^3 \cdot x^{\frac{7}{2}}}{3! \cdot 28^3 \cdot 7} + \frac{2 \cdot 5^5 \cdot x^{\frac{11}{2}}}{5! \cdot 28^5 \cdot 11} - \frac{2 \cdot 5^7 \cdot x^{\frac{15}{2}}}{7! \cdot 28^7 \cdot 15} + \dots
$$

Вычислим определенный интеграл

$$
\int_{0}^{a} \frac{1}{\sqrt{x}} \cdot \sin\left(\frac{5x}{28}\right) dx = \frac{2 \cdot 5 \cdot a^{\frac{3}{2}}}{28 \cdot 3} - \frac{2 \cdot 5^3 \cdot a^{\frac{7}{2}}}{3! \cdot 28^3 \cdot 7} + \frac{2 \cdot 5^5 \cdot a^{\frac{11}{2}}}{5! \cdot 28^5 \cdot 11} - \frac{2 \cdot 5^7 \cdot a^{\frac{15}{2}}}{7! \cdot 28^7 \cdot 15} + \dots
$$

Наш ряд является знакочередующимся. Условия теоремы Лейбница выполняются. Поэтому ошибка вычисления суммы ряда не превосходит абсолютной величины первого отброшенного чле-H<sub>a</sub>

Найдем первые слагаемые, которое по абсолютной величине не превосходит заданной точности  $\varepsilon = 0,0001$ 

$$
u_1 := \frac{2 \cdot 5 \cdot a^{\frac{3}{2}}}{28 \cdot 3}
$$
  

$$
u_1 = 0,054307 \qquad |u_1| > \epsilon;
$$

 $\overline{a}$ 

$$
u_2 := -\frac{2 \cdot 5^3 \cdot a^{\frac{7}{2}}}{3! \cdot 28^3 \cdot 7}
$$
  
\n
$$
u_2 = -4.343736 \cdot 10^{-5} \qquad |u_2| > \varepsilon;
$$
  
\n
$$
u_3 := -\frac{2 \cdot 5^5 \cdot a^{\frac{11}{2}}}{5! \cdot 28^5 \cdot 11}
$$
  
\n
$$
u_3 = 1.547658 \cdot 10^{-8} \qquad |u_3| < \varepsilon;
$$

В нашем примере достаточно взять два слагаемых. Тогда

$$
\int_{0}^{a} \frac{1}{\sqrt{x}} \cdot \sin\left(\frac{5x}{28}\right) dx \approx \frac{2 \cdot 5 \cdot a^{\frac{3}{2}}}{28 \cdot 3} - \frac{2 \cdot 5^3 \cdot a^{\frac{7}{2}}}{3! \cdot 28^3 \cdot 7},
$$
  

$$
\frac{2 \cdot 5 \cdot a^{\frac{3}{2}}}{28 \cdot 3} - \frac{2 \cdot 5^3 \cdot a^{\frac{7}{2}}}{3! \cdot 28^3 \cdot 7} = 0.054263.
$$

Для проверки вычислим приближенное значение интеграла с помощью MATCHCAD:

$$
I = \int_{0}^{a} \frac{1}{\sqrt{x}} \cdot \sin\left(\frac{5x}{28}\right) dx \qquad I = 0.054,
$$

Значения приближенно совпадают.

Задание 2. Вычислить определенный интеграл

$$
\int_{0}^{a} \frac{e^{x^2}-1}{\sqrt{x^N}} dx
$$

с точностью  $\varepsilon = 0,0001$ , где  $a := \frac{n+N}{2n+N}$ , с помощью разложения функции в степенной ряд.

**Решение.** Так как подынтегральная функция  $\frac{e^{x^2} - 1}{\sqrt{x^N}}$  не определена в точке  $x = 0$ , то доопределим ее следующим образом:

$$
f(x) = \begin{cases} \frac{e^{x^2} - 1}{\sqrt{x^N}}, & \text{if } x \neq 0 \\ 0, & \text{if } x = 0. \end{cases}
$$

Разложим функцию е<sup>x</sup> в степенной ряд:

$$
e^x = 1 + \frac{x}{1!} + \frac{x^2}{2!} + \frac{x^3}{3!} + \dots = \sum_{n=0}^{\infty} \frac{x^n}{n!}.
$$

Тогда подынтегральная функция разложится в степенной ряд

$$
\frac{1}{\sqrt{x^5}}(e^{x^2}-1) = \frac{1}{\sqrt{x^5}}\left(\frac{x^2}{1!} + \frac{x^4}{2!} + \frac{x^6}{3!} + \dots\right).
$$

Вычислим

$$
a:=\frac{27+5}{2\cdot 27+5}
$$

$$
a = 0.542
$$

Проинтегрируем степенной ряд

$$
\int \frac{1}{\sqrt{x^5}} (e^{x^2} - 1) dx = \int \left( \frac{x^{-\frac{1}{2}}}{1!} + \frac{x^{\frac{3}{2}}}{2!} + \frac{x^{\frac{7}{2}}}{3!} + \frac{x^{\frac{11}{2}}}{4!} + \dots \right) dx.
$$

Тогда

$$
\int \frac{1}{\sqrt{x^5}} (e^{x^2} - 1) dx = \frac{2 \cdot x^{\frac{1}{2}}}{1!} + \frac{2 \cdot x^{\frac{5}{2}}}{2! \cdot 5} + \frac{2 \cdot x^{\frac{9}{2}}}{3! \cdot 9} + \frac{2 \cdot x^{\frac{13}{2}}}{4 \cdot 13!} + \dots
$$

Вычислим определенный интеграл

$$
\int_{0}^{a} \frac{1}{\sqrt{x^{5}}} (e^{x^{2}} - 1) dx = \frac{2 \cdot a^{\frac{1}{2}}}{1!} + \frac{2 \cdot a^{\frac{5}{2}}}{2! \cdot 5} + \frac{2 \cdot a^{\frac{9}{2}}}{3! \cdot 9} + \frac{2 \cdot a^{\frac{13}{2}}}{4 \cdot 13!} + \dots
$$

Наш ряд является положительным, так как  $0 < a < 1$ , запишем ряд в виде:

$$
\int_{0}^{a} \frac{1}{\sqrt{x^{5}}} (e^{x^{2}} - 1) dx = 2 \cdot a^{\frac{1}{2}} \left( \frac{1}{1!} + \frac{a^{2}}{2! \cdot 5} + \frac{a^{4}}{3! \cdot 9} + \frac{a^{6}}{4! \cdot 13} + \dots \right) =
$$
  
=  $2 \cdot a^{\frac{1}{2}} \cdot \sum_{n=0}^{\infty} \frac{a^{2n}}{(n+1)! \cdot (4n+1)}.$ 

Так как для членов ряда в скобках выполняется неравенство

$$
\frac{a^{2n}}{(n+1)!(4n+1)} < a^{2n},
$$

то воспользуемся для оценки остаточного члена ряда геометрической прогрессией с начальным членом 1 и знаменателем а<sup>2</sup>. Остаток ряда оценивается величиной

$$
\left| r_n(x) \right| \leq \frac{a^{2n}}{1 - a^2},
$$

где n - число членов ряда.

Вычислим оценку для n = 6

$$
r_6 := \frac{a^{12}}{1 - a^2}
$$
  
\n
$$
r_6 = 9.180672 \cdot 10^{-4}
$$
  
\n
$$
r_6(x) > \varepsilon;
$$

для  $n = 7$ 

$$
r_7 := \frac{a^{14}}{1 - a^2}
$$
  
\n
$$
r_7 = 2.700663 \cdot 10^{-4}
$$
  
\n
$$
r_7(x) > \varepsilon;
$$

лля  $n = 8$ 

$$
r_8 := \frac{a^{16}}{1 - a^2}
$$
  
\n
$$
r_8 = 7.9444496 \cdot 10^{-5}
$$
  
\n
$$
r_8(x) < \varepsilon;
$$

видим, что достаточно взять n = 8. Следовательно, приближенное значение интеграла равно:

$$
2 \cdot a^{\frac{1}{2}} \cdot \sum_{n=0}^{8} \frac{a^{2n}}{(n+1)!(4n+1)} = 1.519
$$

Для проверки найдем приближенное значение интеграла с помощью математического пакета МАТСНСАD:

$$
I := \int_{0}^{a} \frac{1}{\sqrt{x^5}} (e^{x^2} - 1) dx, \qquad I = 1,519
$$

Значения совпадают.

Задание 3. Вычислить определенный интеграл с заданной точностью  $\varepsilon = 0,00001$ , используя разложение функции в степенной ряд при помощи МАТСНСАD.

$$
\int_{a}^{b} \frac{1 - e^{-\alpha x}}{x} dx, \text{ The } a = 0, b = 2, \alpha = 0.5.
$$

Решение. Введем значения параметров а, b, а. Например:  $\alpha$  = 0.5.  $a=0$  $b:=2$ Введем функцию:  $1-e^{-\alpha x}$ 

 $\mathbf{x}$ 

Затем выделим с помощью «мыши» переменную, по которой производится разложение. Для этого нужно перевести курсор на эту переменную, нажать на левую клавишу и, удерживая ее, провести курсор по переменной. Переменная выделится черным цветом. Затем щелкнуть «мышью» на кнопке «symbolic». Появится меню, в котором нужно выбрать пункт «variable» и указать на пункт «expand series...». На экране появится запрос, в котором требуется указать число членов разложения. Например, 8. И нажать с помощью мыши клавишу Ок. После этого ввода ЭВМ выдает на экран требуемое число членов разложения. Например:

$$
\alpha + \left(\frac{-1}{2}\alpha^2\right) x + \left(\frac{1}{6}\alpha^3\right) x^2 + \left(\frac{-1}{24}\alpha^4\right) x^3 + \left(\frac{1}{120}\alpha^5\right) x^4 + \left(\frac{-1}{720}\alpha^6\right) x^5 + \left(\frac{1}{5040}\alpha^7\right) x^6 + O(x^7).
$$

Затем нужно щелкнуть «мышью» по рисунку с изображением интеграла. Появится меню, в котором нужно выбрать вычисление определенного интеграла. Поставим данные пределы а и b. Скопируем разложение в ряд и внесем его под знак интеграла. Затем вычислим значение интеграла. Так как данные ряды сходятся на всей числовой оси, то результат дает нам приближенное значение интеграла.

Для определения точности вычислений нужно найти разложение с большим числом членов и найти следующий по порядку член разложения, отличный от нуля. Проинтегрируем этот член в заданных пределах. Так как наши ряды знакочередующиеся, то погрешность не больше значения интеграла от этого члена. В нашем примере

$$
\int_{a}^{b} \left(\frac{-1}{40320} \alpha^8\right) x^7 dx = -3.1 \cdot 10^{-6}.
$$

Заданная точность достигнута.

Указание. Для контроля следует вычислить приближенное интегралов непосредственно, значение используя средства **MATHCAD** 

#### Контрольные вопросы

- 1. Понятие функционального ряда.
- 2. Сходимость функционального ряда. Область сходимости.
- 3. Ряд Тейлора для функции f(x).
- 4. Область сходимости степенного ряда, теорема Абеля.
- 5. Оценка остатка функционального ряда.

6. Оценка остатка степенного ряда, а) в форме Лагранжа, б) в форме Коши.

7. Оценка остатка для знакочередующихся и положительных рядов.

8. Применение степенных рядов для приближенных вычислений функций и определенных интегралов.

9. Разложения степенной  $\mathbf{B}$ ряд функций основных  $e^{x}$ , sin x, cos x,  $(1+x)^{\alpha}$ , ln(1+x) и области их сходимости.

#### Список рекомендуемой литературы

- 1. Ильин В.А., Куркина А.В. Высшая математика. М.: Проспект,  $2011.$
- 2. Пискунов Н.С. Дифференциальное и интегральное исчисления. Т.2.М.: Интеграл-Пресс, 2002.
- 3. Плис А.И., Сливина Н.А. Mathcad 2000. Математический практикум для экономистов и инженеров. - М.: Финансы и статистика, 2000.